Hp [Officejet](http://my.tomsorg.com/file.php?q=Hp Officejet 6500 Scanner Error) 6500 Scanner Error [>>>CLICK](http://my.tomsorg.com/file.php?q=Hp Officejet 6500 Scanner Error) HERE<<<

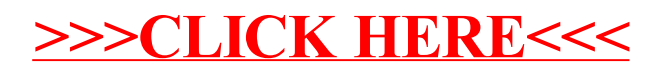